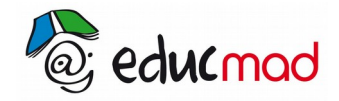

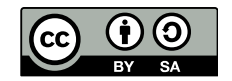

## **Manipulation d'un microscope optique**

http://margdelaj.csdm.qc.ca/matieres/sciences/biologie/Bio5\_v2/indexbi5.html

## **I / Matériel**

- ➢ Microscope
- ➢ Lame préparée de cellules d'épithélium d'oignon ou autre lame préparée facile de mise au point.
- ➢ Lame préparée de protozoaires variés
- ➢ Lame préparée portant un carré de papier millimétré
- ➢ Lame préparée portant un petit morceau de journal avec la lettre "e"

# **II / Manipulation**

Nettoyez les objectifs et oculaires avec du papier à lentilles.

### **Activité A: Mise au point sur une lame préparée de cellules d'épithélium d'oignon**

Pour les étapes 1 à 5, ne regardez pas dans le microscope!

- 1- Allumez le système d'éclairage.
- 2- Placez la lame porte-objet au centre de la platine, placez les valets sur la lame, l'objet à observer bien au centre de l'ouverture lumineuse.
- 3- Placez le Zoom au plus petit grossissement ( 100 X face à l'index blanc ).

Ou, si vous avez un microscope différent: tourner le barillet porte-objectif de façon à placer le plus petit objectif, généralement 10X, face à l'objet à observer.

4- Avec la vis macrométrique, montez la platine vers l'objectif. Montez le plus près possible sans toucher à l'objectif. Pour y arriver, regardez de côté, au niveau de la platine, la distance entre la lame et l'objectif.

5- Placez l'ouverture du diaphragme à un éclairage moyen ( Z 3 ). ou réglez le diaphragme à un ouverture moyenne.

6- Maintenant regardez dans l'oculaire et descendez LENTEMENT la platine avec la vis macrométrique. Quand vous voyez une image de l'objet, arrêtez.

7- En utilisant la vis micrométrique, ajustez l'image en montant ou descendant la platine jusqu'à ce que l'image soit claire et nette.

## **À PARTIR DE MAINTENANT, VOUS NE DEVEZ JAMAIS RETOUCHER À LA VIS MACROMÉTRIQUE!**

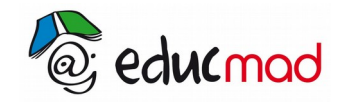

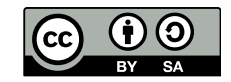

8- Ajustez l'éclairage à votre convenance avec le diaphragme.

9- Changez le grossissement si c'est requis.

Pour changer le grossissement, utilisez le Zoom en augmentant graduellement la puissance de grossissement. Refaire la mise au point avec la vis micrométrique .ou tournez le barillet porte-objectif pour placer l'objectif 45X ou 100X vis-à-vis l'objet. À 100X il faut utiliser de l'huile à immersion. Pour ce faire placer une goutte d'huile sur la lame et placez la lame sous l'objectif 100X de façon à ce que l'huile fasse la jonction entre l'objectif et le lame de verre.

Par exemple, pour grossir jusqu'à 400 X, vous augmentez à 200X, puis refaites la mise au point avec la vis micrométrique. Vous recommencez à 300X et ainsi de suite.

10- Modifier l'éclairage au besoin.

11- Dessinez ce que vous voyez. Notez le grossissement utilisé et le nom de l'objet observé.

Objet: …………

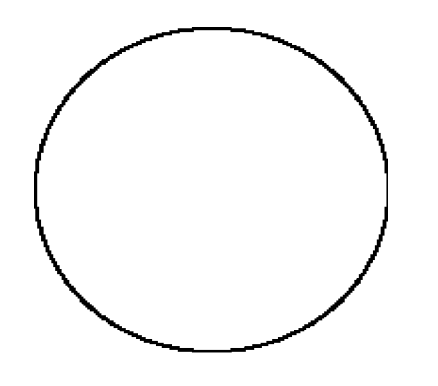

Grossissement ……………X

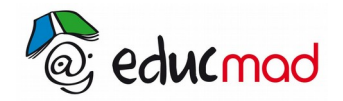

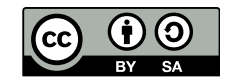

#### **Activité B: Mesure du diamètre du champ du microscope**

On appelle champ du microscope le cercle blanc que l'on voit en regardant dans l'oculaire.

- 1- Replacez le grossissement à 100 X.
- 2- Placez la lame portant le papier millimétré sur la platine du microscope .
- 3- Dessinez ce que vous voyez.
- 4- En observant le quadrillage, évaluez la dimension du diamètre du champ à 100 X; par exemple si on y voyait 1 carré et demi , le champs ferai 1,5 mm de diamètre soit 1 500 microns. ( 1 mm= 1000 microns).
- 5- Inscrivez ici le diamètre, en microns, du champs à 100X de votre microscope.
- 6- Quel serait le champs du microscope à 200X......... , à 400X........... , à 500X.......... ou à 1000X…….

Objet: papier quadrillé

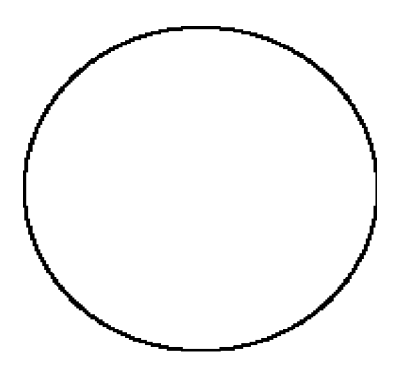

Grossissement ………..X

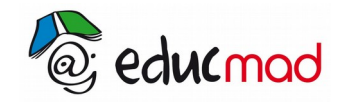

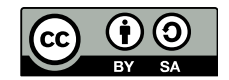

### 0.1 **Activité C: L'inversion des images**

1- Placez la lame portant la lettre **"e"** sur la platine

2- À 100 X faites la mise au point.

3- Comparez l'orientation de la lettre sur la platine et l'orientation de son image dans l'oculaire. Dessinez. POSITION DU **e** sur la platine............ POSITION DU **e** vu dans l'oculaire

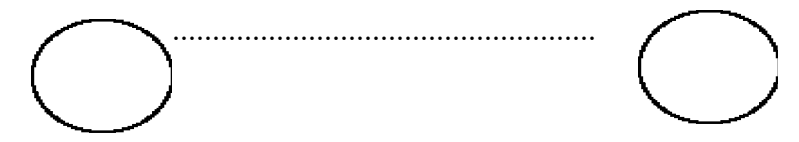

4- Déplacez lentement la lame vers la gauche tout en observant. Dans quel sens l'image se déplace-t-elle?

5- Déplacez lentement la lame vers l'avant tout en observant. Dans quel sens l'image se déplace-t-elle?

### **Activité D: Dessin d'un objet observé.**

1- Prenez une lame préparée que l'on vous fournira ( suggestions: protozoaires variés ou coupe de feuille de mono ou dicotylédones)

2- Placez cette lame et observez-la. Choisir le grossissement que vous croyez être le meilleur.

3- Dessinez ce que vous voyez dans un cercle représentant le champs du microscope, indiquez le nom de l'objet observé et le grossissement utilisé.

4- Estimez les dimensions de l'objet en microns.

Objet:

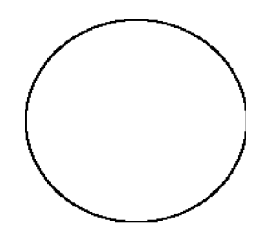

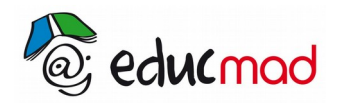

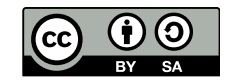